## **eKV einreichen | Arbeitsablauf, Abrechnung KT**

## Schritt für Schritt

Die Einreichung eines eKV's gliedert sich in nachfolgende Schritte auf:

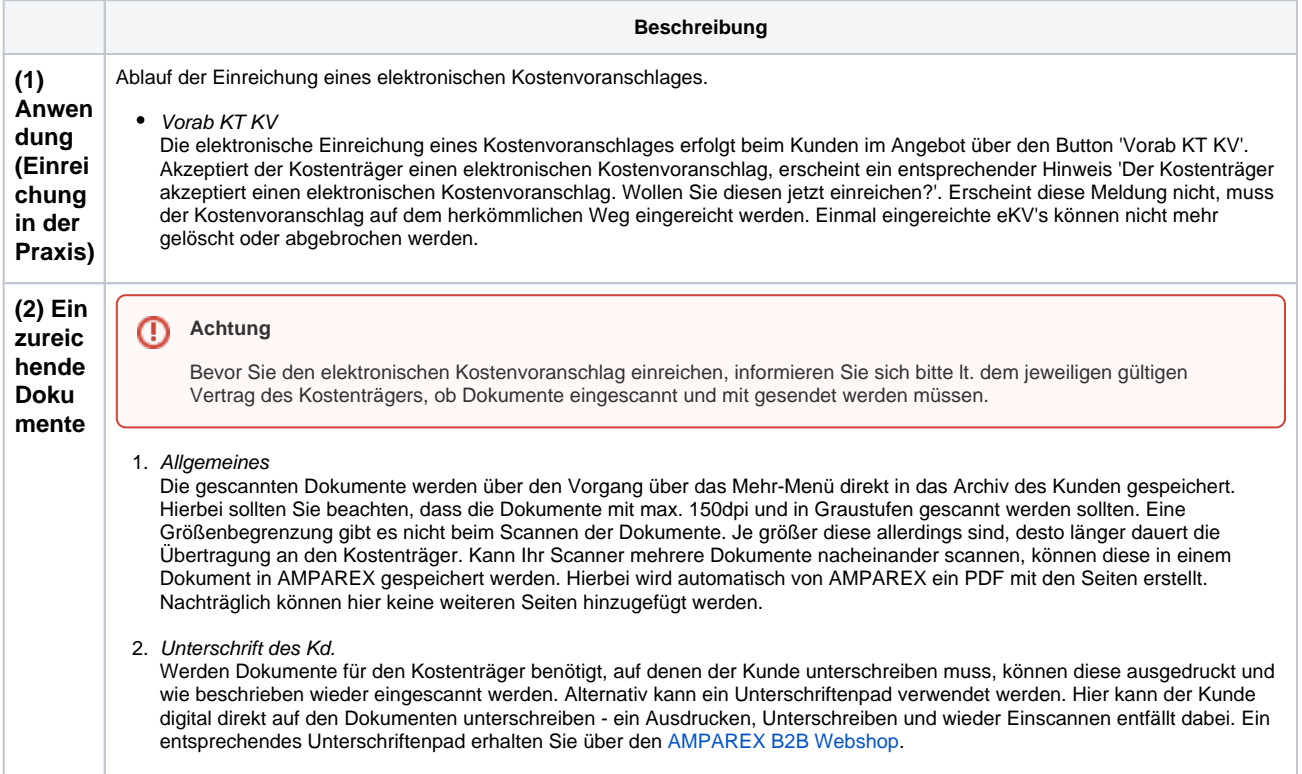

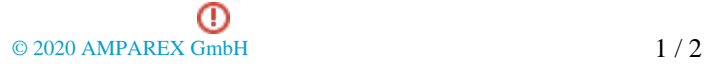

## **eKV einreichen | Arbeitsablauf, Abrechnung KT**

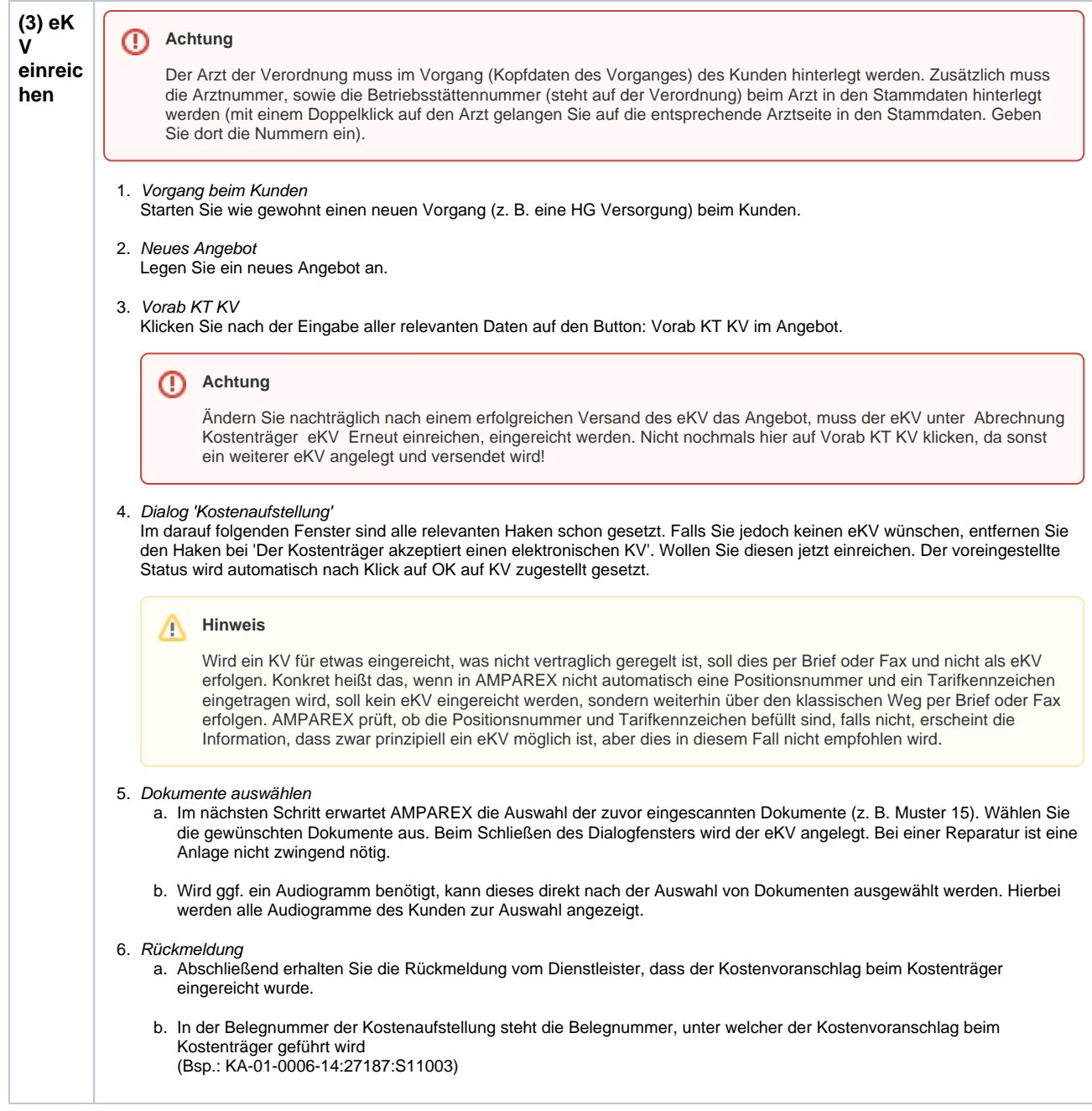

## Siehe auch ...

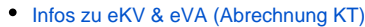

- [Einrichtung eKV & eVA \(Abrechnung KT\)](https://manual.amparex.com/pages/viewpage.action?pageId=12616539)
- [eKV & eVA einrichten und einreichen \(Abrechnung KT\)](https://manual.amparex.com/pages/viewpage.action?pageId=7931632)
- [eVA einreichen | Arbeitsablauf, Abrechnung KT](https://manual.amparex.com/display/HAN/eVA+einreichen+%7C+Arbeitsablauf%2C+Abrechnung+KT)